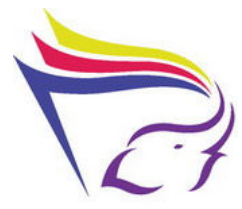

#### รายงานผลการจัดการความรู้ สำนักหอสมุด มหาวิทยาลัยเชียงใหม่

1. ชุมชนแนวปฏิบัติ ชุมชนคนใกล้หมอ

- 2. ประเด็นความรู้ที่สอดคล้องกับกลยูทธ์ พัฒนาห้องสมุดให้เป็น Learning Center
- 3. องค์ความรู้ที่จำเป็น การบริการและส่งเสริมการใช้ทรัพยากรสารสนเทศ
- 4. กิจกรรม ครั้งที่ 4

เรื่อง แลกเปลี่ยนเรียนรู้เรื่องงานบริการพื้นฐานของห้องสมุด (ชั้น6)

5. วันที่จัดกิจกรรม 27 ต.ค. 2558 เวลา 14.00 – 16.00 น สถานที่ ห้องประชุมชั้น 5 ห้องสมุดคณะแพทยศาสตร์

6. วัตถุประสงค์ เพื่อแลกเปลี่ยนเรียนรู้เรื่องงานบริการพื้นฐานของห้องสมุด (ชั้น6)

7. ผู้เข้าร่วมกิจกรรม สมาชิกชุมชนคนใกล้หมอ จำนวน 24 คน

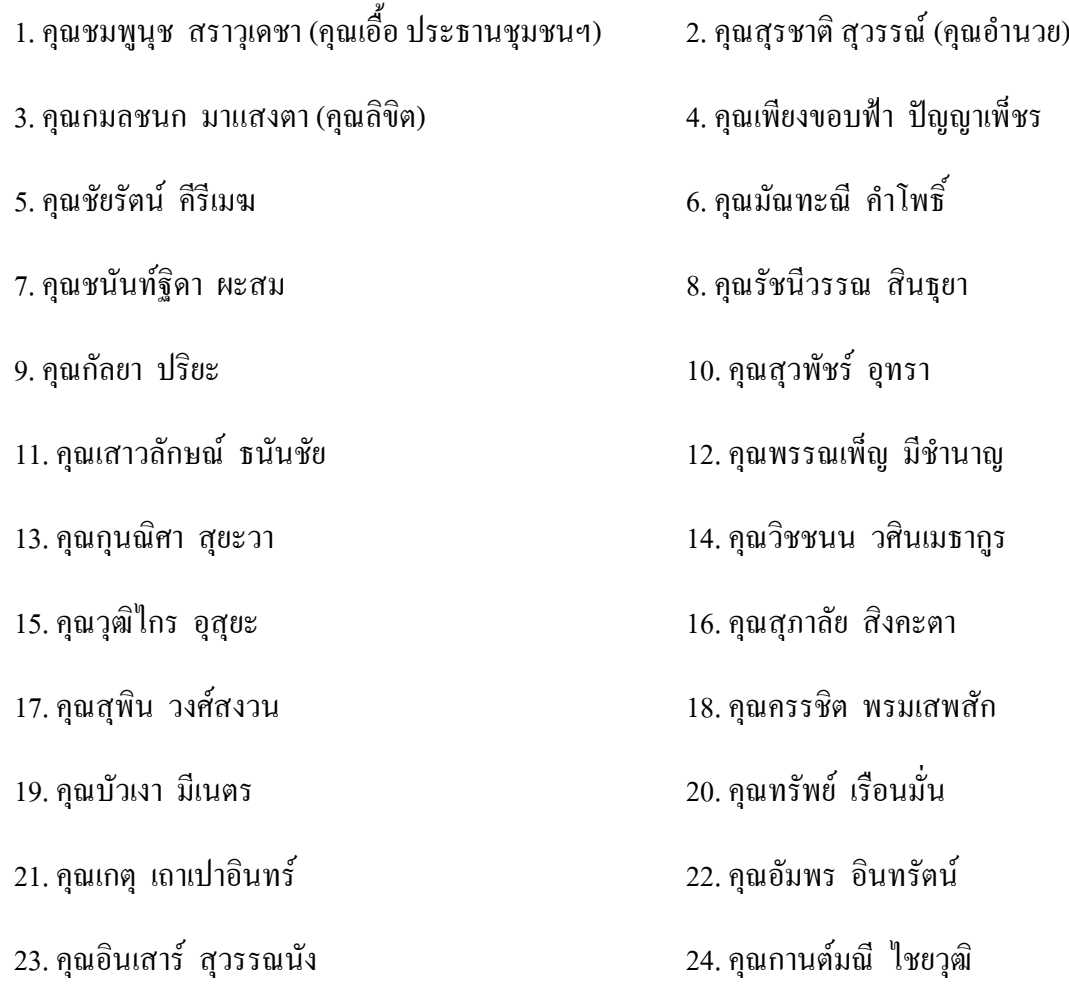

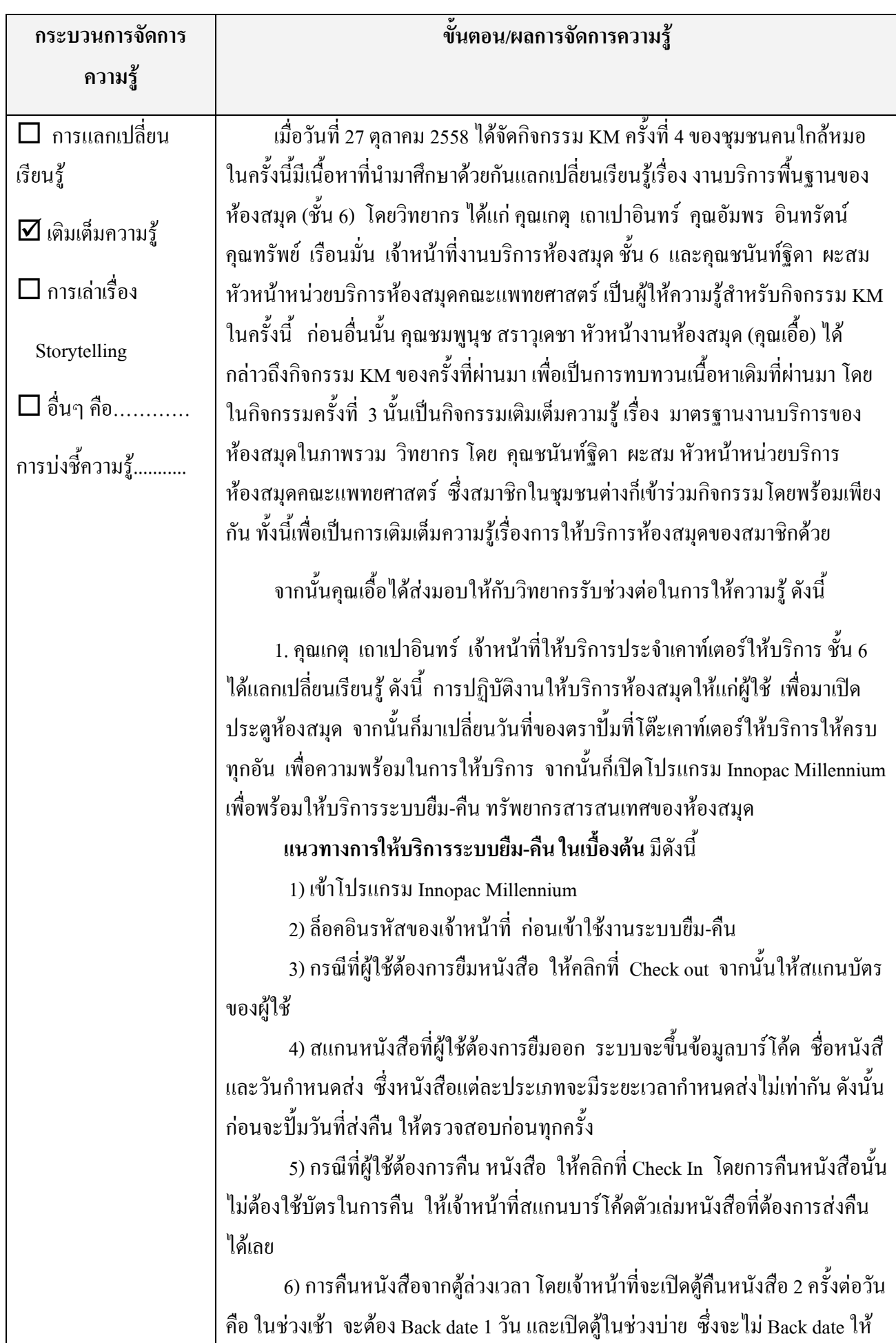

# เนื่องจากอยู่ในเวลาเปิดให้บริการของห้องสมุด

### การทำบัตรสมาชิก

ึการทำบัตรสมาชิกของห้องสมุดคณะแพทย์นั้น จะแตกต่างจากห้องสมุดอื่นๆ เนื่องจากมีประเภทสมาชิกที่หลากหลาย ซึ่งรายละเอียดพื้นฐานคีดังนี้

1) ข้าราชการ ลูกจ้างประจำ ของมหาวิทยาลัยเชียงใหม่ ให้ ถ่ายเอกสารบัตร ประจำตัวและกรอกแบบฟอร์มทำบัตรที่เคาท์เตอร์ให้บริการชั้น 6

2) ถูกจ้างชั่วคราว พนักงานส่วนงาน จะต้องถ่ายบัตรประจำตัวที่ดึกหน้า ้อธิการบดี ก่อน แล้วนำบัตรประจำตัวที่มาถ่ายเอกสาร แล้วนำหนังสือรับรองให้ หัวหน้าเซ็นต์รับรอง จากนั้นกรอกแบบฟอรม์ พร้อมวางเงินประกัน 1,000 บาท

3) แพทย์ประจำบ้าน แพทย์ใช้ทุน แพทย์ต่อยอด ให้เอาเอกสารรับรองจาก ภาควิชาหรือหน่วยงานพร้อมรปถ่าย 1 ใบ แล้วมากรอกแบบฟอร์มการสมัครสมาชิก พร้อมวางเงินประกัน 1.000 บาท ค่าทำบัตร 200 บาท รวมเป็นเงิน 1.200 บาท กรณีที่ บัตรหมดอาย สามารถใปรับเงินประกันคืนใด้จำนวน 1,000 บาท หมายเหต แพทย์ ประจำบ้าน แพทย์ใช้ทน แพทย์ต่อยอด อายบัตรสมาชิกจะใช้ได้ปีต่อปี

4) แพทย์ประกาศนียบัตรบัณฑิตชั้นสูง ให้มากรอกแบบฟอร์มการสมัคร สมาชิกใด้ทันที โดยไม่ต้องเสียค่าประกัน เพียงนำรูปถ่ายมา 1 ใบ พร้อมเงินค่าทำบัตร ่ 200 บาท ซึ่งขณะนี้บัตรที่คณะออกให้ ใช้ทำบัตรสมาชิกไม่ได้ เพราะเป็นสมาทการ์ด และไม่สามารถติดบาร์โค้ดได้

5) บุคคลภายนอกให้ไปติดต่อขอทำบัตรสมาชิกด้วยตนเองที่สำนักสมุดกลาง มหาวิทยาลัยเชียงใหม่

ในกรณีที่ที่แพทย์ไม่มีบัตร แต่ต้องการยืมหนังสือ ก็จะมีสมุดให้เซ็นต์ชื่อและ ข้อมูลของหนังสือ โดยเจ้าหน้าที่จะต้องเน้นย้ำให้แพทย์เขียนให้สามารถอ่านออกได้ ใบการเซ็บต์ยื่มของแพทย์บั้น ก่อบการให้ยื่มจะมีการตรวจสอบรายชื่อของแพทย์ใบ ิสมุดรายชื่อที่ห้องสมุดได้รับจากภาควิชาต่างๆ ซึ่งจะวางไว้ที่เคาท์เตอร์ให้บริการ ่ ส่วน แพทย์ Elective ที่มาปฏิบัติงานในระยะเวบา 1-2 อาทิตย์ จะ ไม่อนุญาตให้ยืม ้ออกได้ เนื่องจากจะติดตามในการส่งคืนยาก แต่จะอนุญาตให้ยืมได้ก็ต่อเมื่อมีหนังสือ รับรองจากภาควิชา

เจ้าหน้าที่ห้องสมุดทุกคนไม่มีสิทธิ์ในการต่ออายุสมาชิกให้กับนักศึกษาคณะอื่นที่ ไม่ใช่บักศึกนาคณะแพทยศาสตร์

้คุณสุรชาติได้แนะนำว่า อยากให้เพิ่มช่องข้อมูลของผู้ใช้ โดยเพิ่มเติมช่องของ เบอร์โทรศัพท์ที่สามารถติดต่อใด้ของผู้ใช้ เพื่อใช้ในการติดต่อผู้ใช้ในกรณีติดตาม หนังสือที่ไม่ได้รับการคืน จากนั้นคณชัยรัตน์ ได้แสดงความคิดเห็นว่า ไม่เห็นด้วยกับ

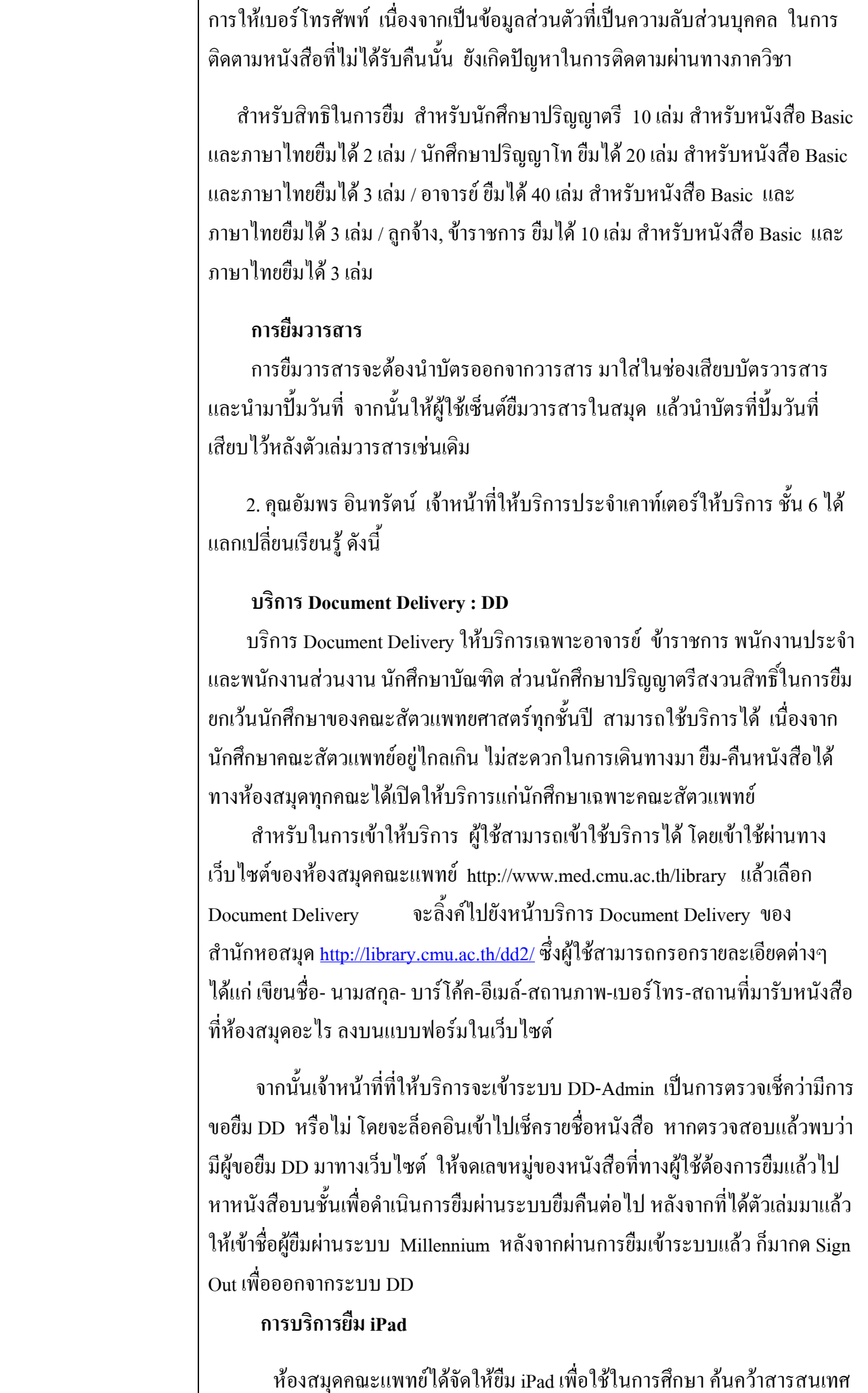

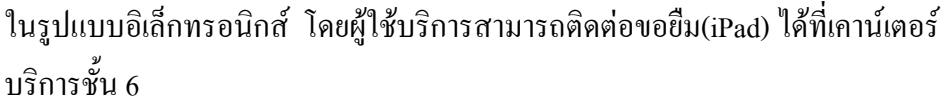

ึการให้บริการ ผู้ใช้บริการต้องวางบัตรนักศึกษาหรือประจำตัวประชาชนพื้นที่ใน การให้บริการผู้ใช้จะต้องใช้ภายในบริเวณห้องสมุดเท่านั้น ไม่สามารถนำออกจาก ้ ห้องสมุดได้ ระยะเวลาการใช้งานไม่จำกัดเวลาชั่วโมง แต่ต้องส่งคืนภายในวันที่ยืม หากเกินกำหนดส่งคืน ผู้ใช้จะเสียค่าปรับวันละ 200 บาท/ วัน และหากตรวจสอบพบ ิ ความเสียหายของเครื่องจะต้องเสียค่าเสียหายเป็น 2 เท่าของราคาเครื่อง

3. คุณทรัพย์ เรือนมั่น เจ้าหน้าที่หน่วยบริการ ชั้น 6 ได้แลกเปลี่ยนเรียนรู้ ดังนี้ บริการยืมระหว่างห้องสมุด (Inter library loan)

บริการยืมระหว่างห้องสมุดให้บริการถ่ายสำเนาบทความวารสารจากห้องสมุด ้อื่นภายในประเทศ และต่างประเทศมีขั้นตอนในการปฏิบัติดังนี้

ิบุคลากรในคณะแพทยศาสตร์สามารถขอใช้บริการ ILL ผ่านคำขอออนไลน์โดย เข้าไปที่หน้าเว็บไซต์ห้องสมุด คลิกตรงที่ Article Request และกรอกรายละเอียดคำ ึงคออนไลน์ ซึ่งจะใช้ได้เฉพาะอินเตอร์เน็ตเครือง่ายของคณะแพทย์ จากนั้นเข้า ้เจ้าหน้าที่ของห้องสมคจะตรวจเช็กคำขอออนไลน์ที่จะต้องคำเนินการ (Staff Login) แล้วตรวจสอบคำขอบทความ โดยจะแสดงรายการคำขอตามเดือน โดยสามารถ ้ค้นหาบทความที่ฝ้ใช้ขอมา หรือค้นหาจากชื่อผ้ขอวารสาร จากนั้นเจ้าหน้าที่ก็จะทำกร ้ค้นหาบทความเพื่อส่งให้กับผู้ใช้

หากห้องสมุดคณะแพทย์ใม่มีบทความที่ผู้ใช้ต้องการ จะดำเนินการขอบทความ ิจากห้องสมุดแพทย์ภูมิภาคก่อน เนื่องจากเป็นความร่วมมือกัน หากยังไม่พบบทความ ที่ต้องการจะดำเนินการขอบทความจากห้องสมุดแพทย์อื่นๆทั่วประเทศ หรือ ห้องสมุดอื่นๆในประเทศ และหากยังไม่พบบทความที่ต้องการอีก จะดำเนินการขอ ิบทความจาก World Cat ซึ่งจะส่งคำขอผ่านทางสำนักหอสมุดมหาวิทยาลัยเชียงใหม่ ต่อไป

#### ค่าบริการการขอบทอวาม

ี บุคลากรคณะแพทย์(อาจารย์ บุคลากร นักศึกษาแพทย์) ไม่มีค่าใช้จ่าย ้ส่วนคำขอจากต่างคณะ หรือต่างสถาบัน หรือโรงพยาบาลในเครือข่าย จะคิด ี ค่าบริการ ดังนี้ คือ บทความ full text บทความละ 20 บาท ส่วนบทความที่ต้องสแกน ไฟล์ คิดค่าบริการ แผ่บละ 3 บาท

ี สำหรับรายละเอียดในเชิงลึกอื่นๆ จะอยู่ในคลังความรู้ของกิจกรรม KM ครั้งที่ 4 ซึ่งสามารถเข้าคูรายละเอียดอื่นๆเพิ่มเติมได้จากเว็บไซต์ KM ของห้องสมุด http://www.med.cmu.ac.th/library/km-neardr/

หลังจากจบการแลกเปลี่ยนเรียนรู้ของวิทยากรทั้ง 3 ท่าน ต่อไปเป็นการ แลกเปลี่ยนเรียนรู้ของคุณชนันท์ฐิดา ผะสม หัวหน้าหน่วยบริการห้องสมุดคณะ

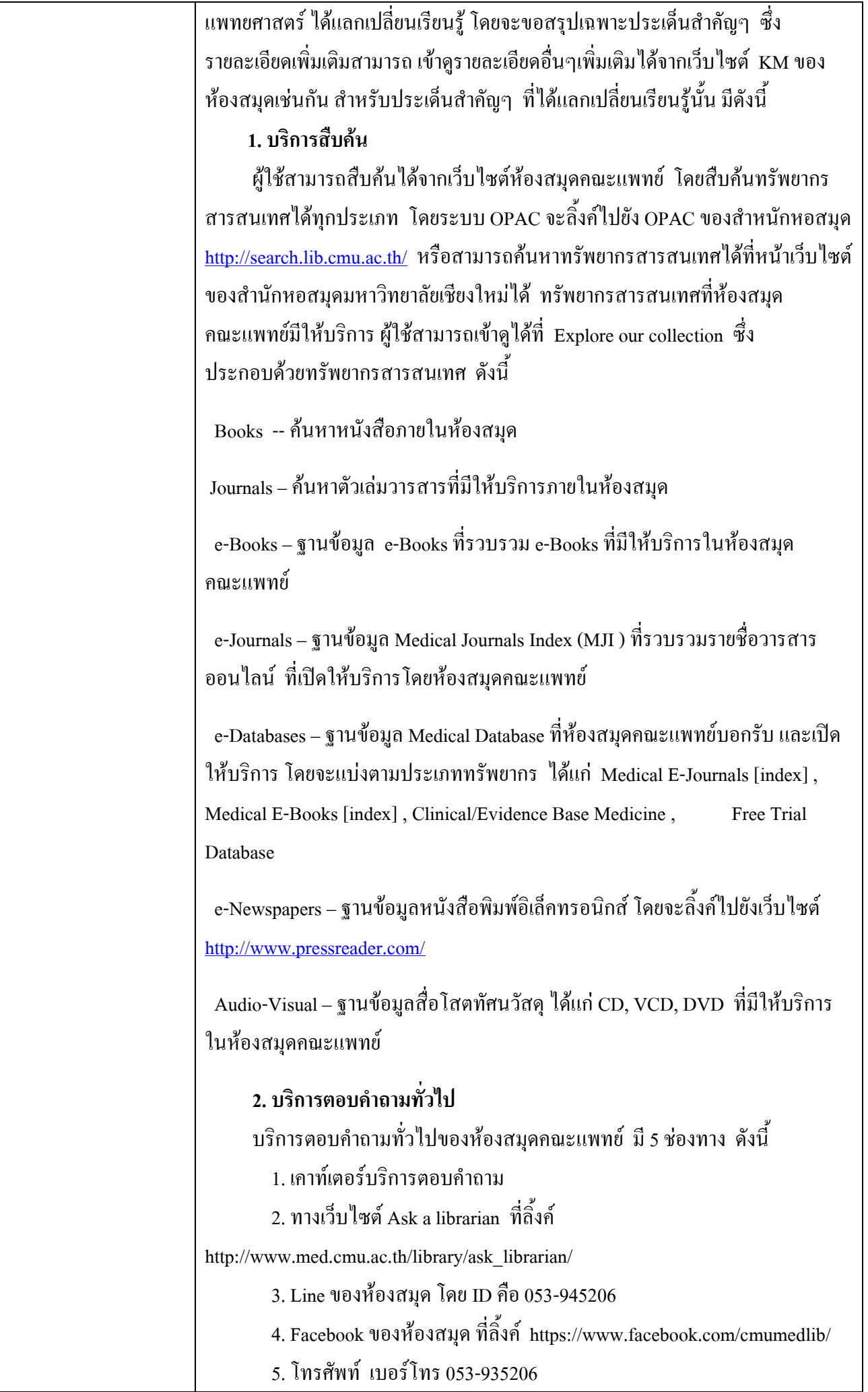

#### 3. Medical Application

ห้องสมุดคณะแพทย์ให้บริการคำแนะนำในการใช้ Medical Application ดังนี้ 1. UpToDate เป็นฐานข้อมูลหลักฐานเชิงประจักษ์ทางการแพทย์ (Evidence-Based Medicine) ที่ทันสมัย เพื่อใช้เป็นแหล่งข้อมูลในการตัดสินใจรักษาผู้ป่วย โดย ผู้ใช้สามารถใช้งานนอกเครือข่ายคณะแพทยศาสตร์ โดยดาวน์โหลด Uptodate Application และลงทะเบียนการใช้งานที่เว็บไซต์ห้องสมด http://www.med.cmu.ac.th/library เท่านั้น และต้องใช้อินเตอร์เน็ตภายในเครือข่าย ึ คณะแพทยศาสตร์ มช. เท่านั้นเช่นกัน Account มีระยะเวลาการใช้งาน 90 วัน การต่อ อายุการใช้งานของ Account โดยการ login ภายในเครือข่ายคณะแพทย์ มช. และ สามารถใช้งานได้กับ Android, iOS, Windows phones

2. Unbound Medicine เป็นแหล่งรวบรวมสารสนเทศประเภทหนังสือ ้อิเล็กทรอนิกส์ทางการแพทย์ (E-books) จำนวน 12 เล่ม ได้แก่ 5 Minute clinical Consult, 5 Minute Emergency Consult, 5 Minute Pediatric Consult, Harrison's Manual of Medicine, Taber's Medical Dictionary, John Hopkins ABX, John Hopkins Diabetes Guide, John Hopkins HIV Guide, Davis's Drug Guide, Evidence-Based Medicine Guidelines, Field Operations Guide

โดยสามารถใช้งานผ่านเว็บไซต์ และโทรศัพท์มือถือได้ทุกระบบปฏิบัติการ ิสามารถใช้งานได้ทั้งเครือข่ายมช. และเครือข่ายคณะแพทย์ สามารถสมัครสมาชิกได้ ้ทั้งทางคอมพิวเตอร์ และในแอพลิเคชั่น uCentral และสามารถใช้งานผ่านระบบ ออฟไลบ์ได้อีกด้วย

3. BMJ Best Pactice ฐานข้อมูลเชิงประจักษ์ทางการแพทย์ ซึ่งรวบรวมข้อมูล ิจากงานวิจัย ค่มือ ตลอดจน ความคิดเห็นของผู้เชี่ยวชาญเฉพาะสาขาสำหรับใช้ ประกอบการตัดสินใจเพื่อวินิจฉัย รักษา พยากรณ์โรคและดูแล ป้องกันโรคได้อย่าง ้ถูกต้อง รวดเร็ว พร้อมข้อมูลอ้างอิงเพื่อการตรวจสอบ หรือเพิ่มเติมความรู้ ให้บริการ ้ข้อมลตั้งแต่ปี 1997 ถึงปัจจบัน สามารถใช้งานได้ทั้งเครือข่ายมช. และเครือข่าย ึ คณะแพทย์ Account มีระยะเวลาการใช้งาน 6 เดือน การต่ออายุของ Account โดยการ login ภายในเครือข่ายมช. และคณะแพทย์สามารถใช้งานใด้กับ Android และ iOS

4. AccessMedicine Application ฐานข้อมูลหนังสือตำราทางการแพทย์ฉบับเต็ม ี ของสำนักพิมพ์ McGraw-Hill ซึ่งประกอบด้วยตำราหลัง 2 กล่ม คือ

1) กลุ่มทางคลินิก (Clinical Library) ได้แก่ Harrison's, Hurst's the Heart, Schwartz Surgery, Goodman & Gilman's, Tintinalli's Emergency Medicine, Fitzpatrick Color Atlas เป็นต้น

2) กลุ่มทางคลินิกและพรีคลินิกจาก LANGE (LANGE Educational Library) ได้แก่ Current Diagnosis & Treatment, Harper's Illustrated Biochemistry, Basic

## $Histology$  เป็นต้น

และยังประกอบไปด้วยข้อมูลยามากกว่า 51,000 รายการ ข้อมูลแนวทางการรักษา วินิจฉัยอาการความผิดปกติและข้อมูลเชิงสรุป วีดิโอ ภาพประกอบ คู่มือผู้ป่วย ข้อมูล ปัจจุบันและข่าวในวงการแพทย์และสาธารณสุข ตลอดจนแบบทดสอบเพื่อประเมิน ้ตนเองจากหนังสือเล่มต่างๆ โดยสามารถใช้งานได้ทั้งเครือข่ายมช. และเครือข่าย ึ คณะแพทย์ Account มีระยะเวลาการใช้งาน 90 วัน การต่ออายของ Account โดยการ login ภายในเครือข่ายมช. และคณะแพทย์ สามารถใช้งานได้กับ Android และ iOS

5. Journal of Neurosurgery App สามารถเข้าดูวารสารอิเล็กทรอนิกสี่ได้ที่ลิ้งค์ MJI ของห้องสมุดคณะแพทย์ JNS Mobile คือ Application ของวารสารThe Journal of Neurosurgery สำหรับอ่านบทความฉบับเต็มของวารสาร และสามารถดูรูปภาพ ิ ความละเอียดสงและวิดีโอ การเข้าถึงฟีดข่าวบทความที่ทำ bookmark การค้นหาเนื้อหา วารสารรับการแจ้งเตือนทันทีที่เนื้อหาล่าสุด สามารถอ่านและแบ่งปันเนื้อหาผ่านสื่อ ี สังคมออนไลน์ สามารถใช้งานได้ทั้งเครือข่ายมช. และเครือข่ายคณะแพทย์ Account มีระยะเวลาการใช้งาน 90 วัน การต่ออายของ Account โดยการ login ภายในเครือข่าย มช. และคณะแพทย์ สามารถใช้งานได้กับ Android และ iOS

สำหรับกิจกรรม KM ในครั้งนี้มีสมาชิกชุมชนให้ความสนใจเข้าร่วมอบรม ้จำนวน 24 คน จากสมาชิกของชุมชนทั้งหมด 27 คน คิดเป็นร้อยละ 89 ซึ่งคาดว่า สมาชิกชุมชนที่มาเข้าร่วมกิจกรรม KM ในครั้งจะมีความรู้ความเข้าใจเกี่ยวกับความรู้ ้พื้นฐานเกี่ยวกับบริการพื้นฐานของห้องสมุด (ชั้น6) และสื่อที่วิทยากรนำเสนอในครั้ง นี้ จะจัดเก็บไว้ในคลังความร้ของกิจกรรม KM ของทางชมชน ซึ่งสมาชิกในชมชน สามารถเข้าไปศึกษาเพิ่มเติมได้

หลังจากนั้นคุณเอื้อได้แจ้งกิจกรรมครั้งต่อไปของชุมชน คือ กิจกรรมแบ่งปัน ี และแลกเปลี่ยนเรียนรู้เรื่อง งานบริการพื้นฐานของห้องสมุด (ชั้น 8) ในวันที่ 11 พฤศจิกายน 2558 ณ ห้องประชุมชั้น 5 ห้องสมุดคณะแพทยศาสตร์ ซึ่งสมาชิกรับทราบ โดยทั่วกัน